## SAP ABAP table /BEV1/EMLGSUM S {Structure for Totals of Material Sorting}

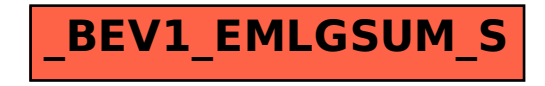